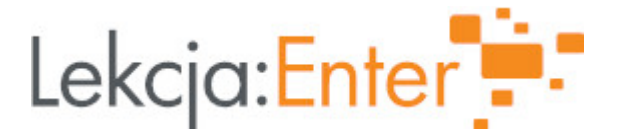

# **Autor/autorka**

Elżbieta Henicz

### **1. Etap edukacyjny i klasa**

edukacja wczesnoszkolna - klasa I

#### **2. Przedmiot**

edukacja wczesnoszkolna – humanistyczna

# **3. Temat zajęć:**

Zakodowane Święta

#### **4. Czas trwania zajęć**

90 minut

#### **5. Uzasadnienie wyboru tematu**

Temat wynika z realizacji podstawy programowej. Podczas zajęć chcę przybliżyć tradycje związane ze Świętami Bożego Narodzenia oraz umilić chwile w oczekiwaniu na ten niezwykle ważny czas. Ćwiczenia z kodowaniem stanowią wprowadzenie do nabywania wiedzy i umiejętności potrzebnych do rozwiązywania problemów z wykorzystaniem metod i technik wywodzących się z informatyki, w tym programowania.

# **6. Uzasadnienie zastosowania technologii**

epodręczniki - utworzona krzyżówka pozwoli na wprowadzenie w tematykę zajęć oraz zaktywizuje uczniów Genially - stworzony quiz pozwoli na sprawdzenie wiedzy uczniów You Tube - film uatrakcyjni zajęcia Sala Gier - umożliwi wykonanie zadania i nabycie nowych umiejętności

# **7. Cel ogólny zajęć**

Zapoznanie z tradycjami i zwyczajami Świąt Bożego Narodzenia Nabywania wiedzy i umiejętności potrzebnych do rozwiązywania problemów z wykorzystaniem metod i technik wywodzących się z informatyki, w tym programowania.

# **8. Cele szczegółowe zajęć**

- 1. dowie się jakie są tradycje i zwyczaje świąteczne są kultywowane w rodzinach kolegów/koleżanek z klasy
- 2. zakoduje i odkoduje obrazek związany ze Świętami Bożego Narodzenia
- 3. dokonuje obserwacji faktów społecznych oraz potrafi formułować wnioski i spostrzeżenia

# **9. Metody i formy pracy**

Metody:

- burza mózgów
- metaplan
- praktycznego działania

Formypracy:

- indywidualna - zbiorowa 10. Zrodki dydaktyczne - komputery - tablica interaktywna - platforma epodrczniki - platforma Genially - platforma You Tube - platforma Sala Gier - karty pracy z planszami do kodowania (opcjonalnie) - zielony brystol - obrazki przedstawiajce zwyczaje bo|onarodzeniowe 11. Wymagania w zakresie technologii Komputery z dostpem do internetu dla ka|dego ucznia, tablica multimedialna. 12. Przebieg zaj Czynno[ci wst pne i organizacyjne Powitanie dzieci przez nauczyciela. Rozwizanie krzy|ówki jako wprowadzenie do tematu - platforma epodrczniki [https://moje.zpe.gov.pl/dolac](https://moje.zpe.gov.pl/dolacz/84094700)z/84094700 Podanie celów lekcji. Aktywno[ nr 1 Temat: Refleksja Z czym kojarzy mi si Bo|e Narodzenie?

Czas trwania

- zespoBowa

10 min

Opis aktywno[ci

Uczniowie siedz w kole. Burza mózgów i tworzenie mapy mentalnej do sBów Bo|e N Przedstawienie podobieDstw i ró|nic w tradycjach i zwyczajach kultywowanych w n

Aktywno[ nr 2

Temat

Teoria

Czas trwania

10 min

Opis aktywno[ci

Uczniowie ogl daj film edukacyjny przedstawi j cy polskie zwyczaje i symbole Zwi Narodzenia. [https://youtu.be/NDxbE](https://youtu.be/NDxbEH8MMFs)H8MMFs

Aktywno[ nr 3

Temat

Praktyka

Czas trwania

25 min

Opis aktywno[ci

Uczniowie za pomoc generatora do kodowania tworz obrazek przedstawiaj cy sym Narodzenia. Nast pnie pobieraj pust plansz z gotow instrukcj do odkodowania [https://salagier.pl/generatory/zakodo](https://salagier.pl/generatory/zakodowany-obrazek/)wany-obrazek/

Przerwa [ródlekcyjna wspólne [piewanie pastoraBki [https://youtu.be/QfY](https://youtu.be/QfY50zEalz8)50zEalz8

Aktywno[ nr 4

Temat

Do[wiadczenie

Czas trwania

20min

Opis aktywno[ci

Uczniowie zmieniaj si miejscami i odkodowuj obrazek przygotowany przez koleg /

Podsumowanie lekcji

Odpowied| na pytanie: Jakie symbole [wi teczne pojawiBy si w zakodowanych obra Batwiej zrobi- zakodowa czy odkodowa obrazek?

13. Sposób ewaluacji zaj

Uczniowie rozwi zuj wspólnie quiz utworzony na platformie Genially - Prawda czy wBasny), sprawdzajcy znajomo[ zwyczajów Bo|ego Narodzenia. Czy zaj cia podobaBy mi si ? - zastosowanie metody Kosza i walizki. Uczniowie prz walizce, je[li zaj cia byBy ciekawe lub na koszu, je[li nie speBniBy oczekiwan uczn

14. Licencja

CC BY-NC-SA 4.0 - Uznanie autorstwa-U|ycie niekomercyjne-Na tych samych warun Mi dzynarodo Wrezejdz do opisu licencji

15. Wskazówki dla innych nauczycieli korzystajcych z tego scenariusza

Je[li nie masz dost pu do komputerów dla wszystkich uczniów, kodowanie mo|na wy wydrukowanych planszach.

16. MateriaBy pomocnicze

17. Scenariusz dotyczy Zintegrowanej Platformy Edukacyjnej

18. Forma prowadzenia zapcjonarna